# **GPGeodeticPoint**

De Wiki Aller à : [navigation](#page--1-0), [rechercher](#page--1-0) [Fichier:GPCorrelation0.png](http://genopus.cnes.fr/index.php/Fichier:GPCorrelation0.png) > [Spécial:Pages liées/Fichier:GPImpulseManeuver.png](http://genopus.cnes.fr/index.php/Sp%C3%A9cial:Pages_li%C3%A9es/Fichier:GPImpulseManeuver.png) > [Spécial:Suivi](http://genopus.cnes.fr/index.php/Sp%C3%A9cial:Suivi_des_liens/Fichier:GPImpulseManeuver.png) [des liens/Fichier:GPImpulseManeuver.png](http://genopus.cnes.fr/index.php/Sp%C3%A9cial:Suivi_des_liens/Fichier:GPImpulseManeuver.png) > [Spécial:Contributions/52.14.85.76](http://genopus.cnes.fr/index.php/Sp%C3%A9cial:Contributions/52.14.85.76) > [GPGeodeticPoint](http://genopus.cnes.fr/index.php/GPGeodeticPoint)

## **Sommaire**

- [1](#page--1-0) [How to call it](#page--1-0)
- [2](#page--1-0) [Display](#page--1-0)
- [3](#page--1-0) [How to use it](#page--1-0)
- [4](#page--1-0) [How it is stored](#page--1-0)

# **How to call it**

For using the [GPGeodeticPoint](http://genopus.cnes.fr/uploads/JavaDocs/V2.4.2/fr/cnes/genopus/bodies/GPGeodeticPoint.html) class, the developer has only to create such an object with these two possibilities:

• With an altitude coordinate:

```
geodWithAlt = new GPGeodeticPoint ("With altitude:");
```
• ... or without altitude coordinate (only name/latitude/longitude):

```
geodWithoutAlt = new GPGeodeticPoint ("Without altitude:", false, true);
```
• ... or without name (only latitude/longitude/altitude):

geodWithoutName = new GPGeodeticPoint ("Without name:", true, false);

We also may initialize the widget with predefined values:

```
GeodeticPoint geodeticPoint =
   new GeodeticPoint(FastMath.toRadians(45.),
                      FastMath.toRadians(10.), 120.e+3);
geodWithoutAlt = new GPGeodeticPoint("Without altitude:",
    geodeticPoint, false);
```
*Note: we may initialize a widget with no display altitude even with a (complete) geodetic point.*

# **Display**

For both cases, the display will be:

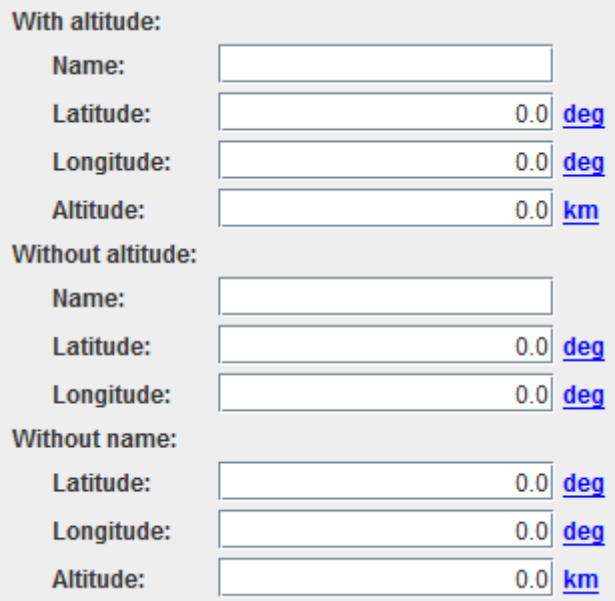

# **How to use it**

To get a [\[PATRIUS \(CommonsMath\)](https://logiciels.cnes.fr/en/node/62?type=desc)] Vector3D object, we will just have to call for the getPatriusObject() method as below:

 $GeodeticPoint point = geodWithAlt.getPatriusObject()$ ;

*Note: even if the widget is initialized without altitude, this one will be stored in the GeodeticPoint (with a zero value).*

## **How it is stored**

Here is the XML format:

```
 <GeodeticPoint name="With_altitude:">
   <Real name="latitude" unit="deg">4.5E1</Real>
  <Real name="longitude" unit="deg">1.0E1</Real>
   <Real name="altitude" unit="km">1.2E2</Real>
 </GeodeticPoint>
 <GeodeticPoint name="Without_altitude:">
   <Real name="latitude" unit="deg">1.1E1</Real>
  <Real name="longitude" unit="deg">2.2E1</Real>
   <Real name="altitude" unit="km">0.0E0</Real>
 </GeodeticPoint>
```
*Note: same remark as above when the widget is initialized without altitude.*

Récupérée de «<http://genopus.cnes.fr/index.php?title=GPGeodeticPoint&oldid=199> »

# **Menu de navigation**

#### **Outils personnels**

- $3.145.194.57$  $3.145.194.57$
- [Discussion avec cette adresse IP](http://genopus.cnes.fr/index.php/Discussion_utilisateur:3.145.194.57)
- [Créer un compte](http://genopus.cnes.fr/index.php?title=Sp%C3%A9cial:Connexion&returnto=GPGeodeticPoint&returntoquery=action%3Dmpdf&type=signup)
- [Se connecter](http://genopus.cnes.fr/index.php?title=Sp%C3%A9cial:Connexion&returnto=GPGeodeticPoint&returntoquery=action%3Dmpdf)

#### **Espaces de noms**

- [Page](http://genopus.cnes.fr/index.php/GPGeodeticPoint)
- [Discussion](http://genopus.cnes.fr/index.php?title=Discussion:GPGeodeticPoint&action=edit&redlink=1)

#### **Variantes**

#### **Affichages**

- [Lire](http://genopus.cnes.fr/index.php/GPGeodeticPoint)
- [Voir le texte source](http://genopus.cnes.fr/index.php?title=GPGeodeticPoint&action=edit)
- [Historique](http://genopus.cnes.fr/index.php?title=GPGeodeticPoint&action=history)
- [Exporter en PDF](http://genopus.cnes.fr/index.php?title=GPGeodeticPoint&action=mpdf)

#### **Plus**

#### **Rechercher**

Rechercher  $\parallel$  Lire

#### **GENOPUS**

- [Welcome](http://genopus.cnes.fr/index.php/Accueil)
- [Quick Start](http://genopus.cnes.fr/index.php/Quick_Start)
- [News](http://genopus.cnes.fr/index.php/News)

### **User Manual**

- [BasicPrinciples](http://genopus.cnes.fr/index.php/BasicPrinciples)
- [GPAbsoluteDate](http://genopus.cnes.fr/index.php/GPAbsoluteDate)
- [GPOrbit](http://genopus.cnes.fr/index.php/GPOrbit)
- [GPFramesConfiguration](http://genopus.cnes.fr/index.php/GPFramesConfiguration)
- [GPVehicle](http://genopus.cnes.fr/index.php/GPVehicle)
- [GPForceModels](http://genopus.cnes.fr/index.php/GPForceModels)
- [GPManeuverSequence](http://genopus.cnes.fr/index.php/GPManeuverSequence)
- [GPAttitudeSequence](http://genopus.cnes.fr/index.php/GPAttitudeSequence)
- [GPIntegrator](http://genopus.cnes.fr/index.php/GPIntegrator)
- [GPAxisCoordinates](http://genopus.cnes.fr/index.php/GPAxisCoordinates)
- [GPGeodeticPoint](http://genopus.cnes.fr/index.php/GPGeodeticPoint)
- [GPOneAxisEllipsoid](http://genopus.cnes.fr/index.php/GPOneAxisEllipsoid)
- [GPRotation](http://genopus.cnes.fr/index.php/GPRotation)
- [GPConstants](http://genopus.cnes.fr/index.php/GPConstants)
- [Events](http://genopus.cnes.fr/index.php/Events)
- [GPCorrelation](http://genopus.cnes.fr/index.php/GPCorrelation)

### **Evolutions**

- [Main differences between V2.4.1 and V2.4.2](http://genopus.cnes.fr/index.php/Main_differences_between_V2.4.1_and_V2.4.2)
- [Main differences between V2.3.3 and V2.4.1](http://genopus.cnes.fr/index.php/Main_differences_between_V2.3.3_and_V2.4.1)
- [Main differences between V2.2.1 and V2.3.3](http://genopus.cnes.fr/index.php/Main_differences_between_V2.2.1_and_V2.3.3)
- [Main differences between V2.2 and V2.2.1](http://genopus.cnes.fr/index.php/Main_differences_between_V2.2_and_V2.2.1)
- [Main differences between V2.1.1 and V2.2](http://genopus.cnes.fr/index.php/Main_differences_between_V2.1.1_and_V2.2)
- [Main differences between V2.1 and V2.1.1](http://genopus.cnes.fr/index.php/Main_differences_between_V2.1_and_V2.1.1)
- [Main differences between V2.0.1 and V2.1](http://genopus.cnes.fr/index.php/Main_differences_between_V2.0.1_and_V2.1)
- [Main differences between V2.0 and V2.0.1](http://genopus.cnes.fr/index.php/Main_differences_between_V2.0_and_V2.0.1)
- [Main differences between V1.3.1 and V2.0](http://genopus.cnes.fr/index.php/Main_differences_between_V1.3.1_and_V2.0)
- [Main differences between V1.3 and V1.3.1](http://genopus.cnes.fr/index.php/Main_differences_between_V1.3_and_V1.3.1)
- [Main differences between V1.2.1 and V1.3](http://genopus.cnes.fr/index.php/Main_differences_between_V1.2.1_and_V1.3)

### **Training**

- [Make your own propagator tool!](http://genopus.cnes.fr/index.php/Propagator)
- [Tutorials package for V2.4.1](http://genopus.cnes.fr/index.php/Fichier:TutorialsForV2.4.1.zip)
- [Tutorials package for V2.3.3](http://genopus.cnes.fr/index.php/Fichier:TutorialsForV2.3.3.zip)
- [Tutorials package for V2.2](http://genopus.cnes.fr/index.php/Fichier:TutorialsForV2.2.zip)
- [Tutorials package for V2.1.1](http://genopus.cnes.fr/index.php/Fichier:TutorialsForV2.1.1.zip)
- [Tutorials package for V2.0 and V2.0.1](http://genopus.cnes.fr/index.php/Fichier:TutorialsForV2.0.zip)
- [Tutorials package for V1.3 and V1.3.1](http://genopus.cnes.fr/index.php/Fichier:TutorialsForV1.3.zip)
- [Training slides](http://genopus.cnes.fr/index.php/Fichier:GENOPUS_V2.1.1_formation.pdf)

### **Links**

• [CNES freeware server](https://logiciels.cnes.fr/en/home)

### **Outils**

- [Pages liées](http://genopus.cnes.fr/index.php/Sp%C3%A9cial:Pages_li%C3%A9es/GPGeodeticPoint)
- [Suivi des pages liées](http://genopus.cnes.fr/index.php/Sp%C3%A9cial:Suivi_des_liens/GPGeodeticPoint)
- [Pages spéciales](http://genopus.cnes.fr/index.php/Sp%C3%A9cial:Pages_sp%C3%A9ciales)
- [Adresse de cette version](http://genopus.cnes.fr/index.php?title=GPGeodeticPoint&oldid=199)
- [Information sur la page](http://genopus.cnes.fr/index.php?title=GPGeodeticPoint&action=info)
- [Citer cette page](http://genopus.cnes.fr/index.php?title=Sp%C3%A9cial:Citer&page=GPGeodeticPoint&id=199)
- Dernière modification de cette page le 25 octobre 2017 à 16:02.
- [Politique de confidentialité](http://genopus.cnes.fr/index.php/Wiki:Confidentialit%C3%A9)
- [À propos de Wiki](http://genopus.cnes.fr/index.php/Wiki:%C3%80_propos)
- [Avertissements](http://genopus.cnes.fr/index.php/Wiki:Avertissements_g%C3%A9n%C3%A9raux)
- [[C]] Rowered By<br>
[[C]] MediaWiki ●